# **nodejspkg - Evolution #6648**

# **Creation de projet = nodejspkg**

21/11/2013 10:02 - Arnaud FORNEROT

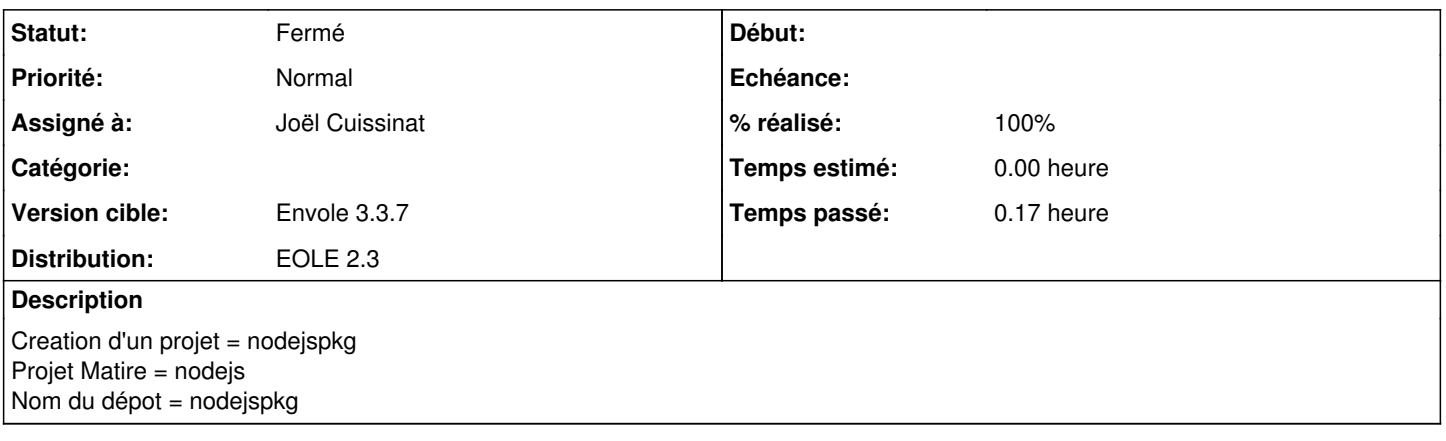

### **Historique**

#### **#1 - 22/11/2013 09:38 - Arnaud FORNEROT**

*- Version cible mis à Envole 3.3.7*

# **#2 - 25/11/2013 15:16 - Joël Cuissinat**

*- Projet changé de nodejs à nodejspkg*

*- Statut changé de Nouveau à Résolu*

*- % réalisé changé de 0 à 100*

## **#3 - 09/12/2013 17:25 - Joël Cuissinat**

*- Statut changé de Résolu à Fermé*